# Cheatography

## RPM Build Basics Cheat Sheet by Craig [Gardner](http://www.cheatography.com/craig-gardner/) via [cheatography.com/23935/cs/5382/](http://www.cheatography.com/craig-gardner/cheat-sheets/rpm-build-basics)

## **tar archives**

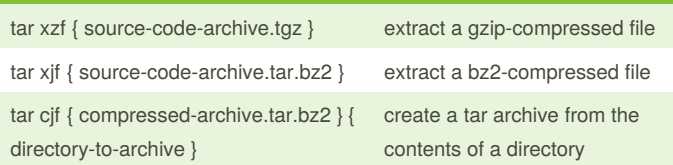

### **autotools**

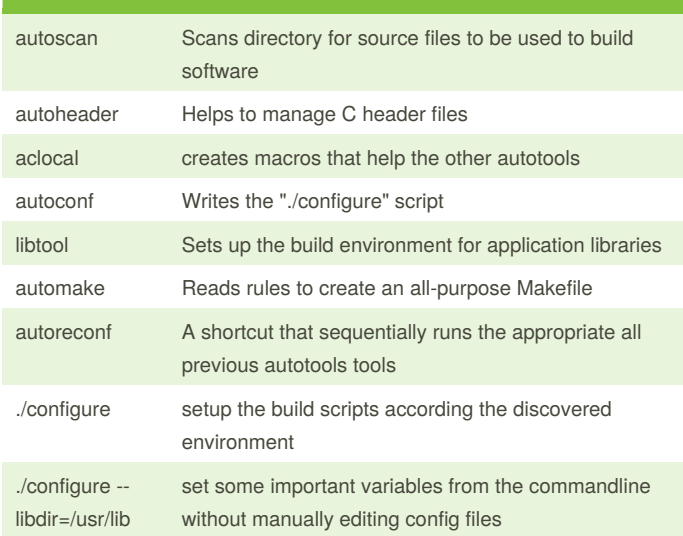

#### **Manual Build** make compile and link according to rules in Makefile make install put the built binaries and other software files into their runtime location

## **RPM database queries**

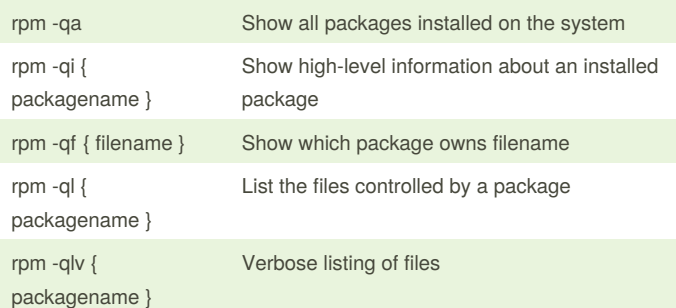

## **RPM database queries (cont)**

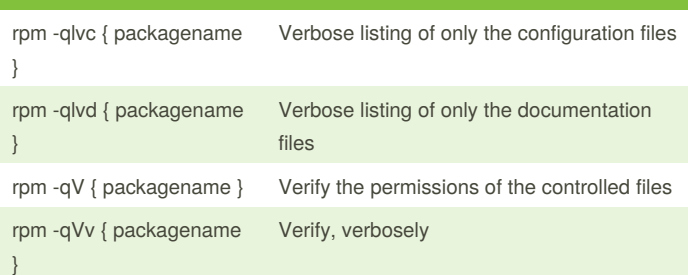

## **RPM installation commands**

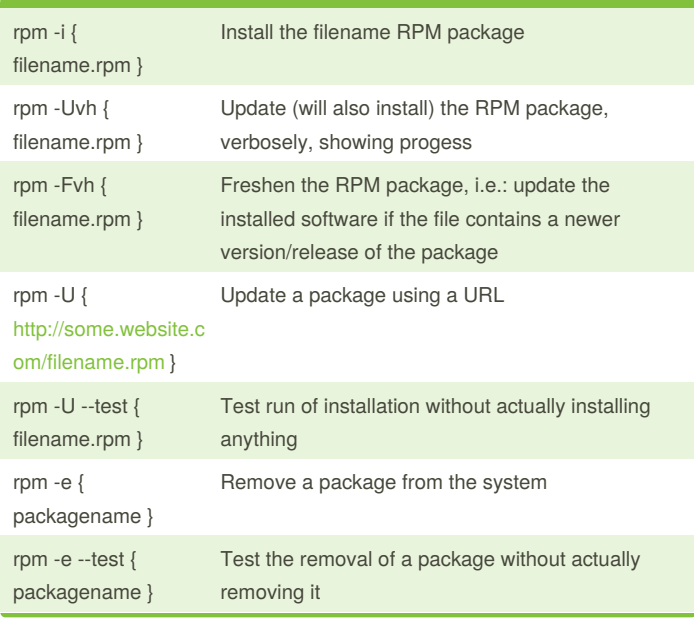

#### **RPM build**

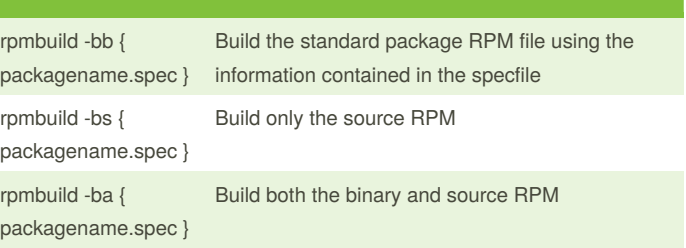

By **Craig Gardner** [cheatography.com/craig](http://www.cheatography.com/craig-gardner/)gardner/

Published 29th October, 2015. Last updated 29th October, 2015. Page 1 of 1.

Sponsored by **CrosswordCheats.com** Learn to solve cryptic crosswords! <http://crosswordcheats.com>